# **Funktion**

A simply PD amplifier PCB.

# **Versions**

There is a mirrored version!

There is a "version 2.0" that is not yet very much tested (09.2021).

There is an AutoCAD file for a stray-light protection.

### **Date**

Start of the project: April 2020

## **Status**

Is used in the QAI detection MOT. Works so far.

## **Author**

Martin Quensen, quensen@iqo.uni-hannover.de

### **Idea**

Version 2: A single transimpedance amplifier (OPA656), and a place to glue a 10mm x 10mm PD onto. SMA connection, PSK3pin for supply. That's it.

(version 1.0 had an OPA656 and a second OPamp for further amplification).

#### **Git**

#### [Git](https://git.iqo.uni-hannover.de/elektroniq/qai-6_way_intensity_stabilization_for_fiber_mot-homebuilt_electronics/src/branch/new_branch)

### **Layout**

22.5mm x 37.75mm

Last update: 2021/10/07 eigenbau:photodiode:pdqaimot:start https://elektroniq.iqo.uni-hannover.de/doku.php?id=eigenbau:photodiode:pdqaimot:start&rev=1633609552 12:25

- Supply: needs +/- 5V from extern (PSK-3pin)
- Output: SMA
- LEDs: None

# **Casing**

None.

## **Pictures**

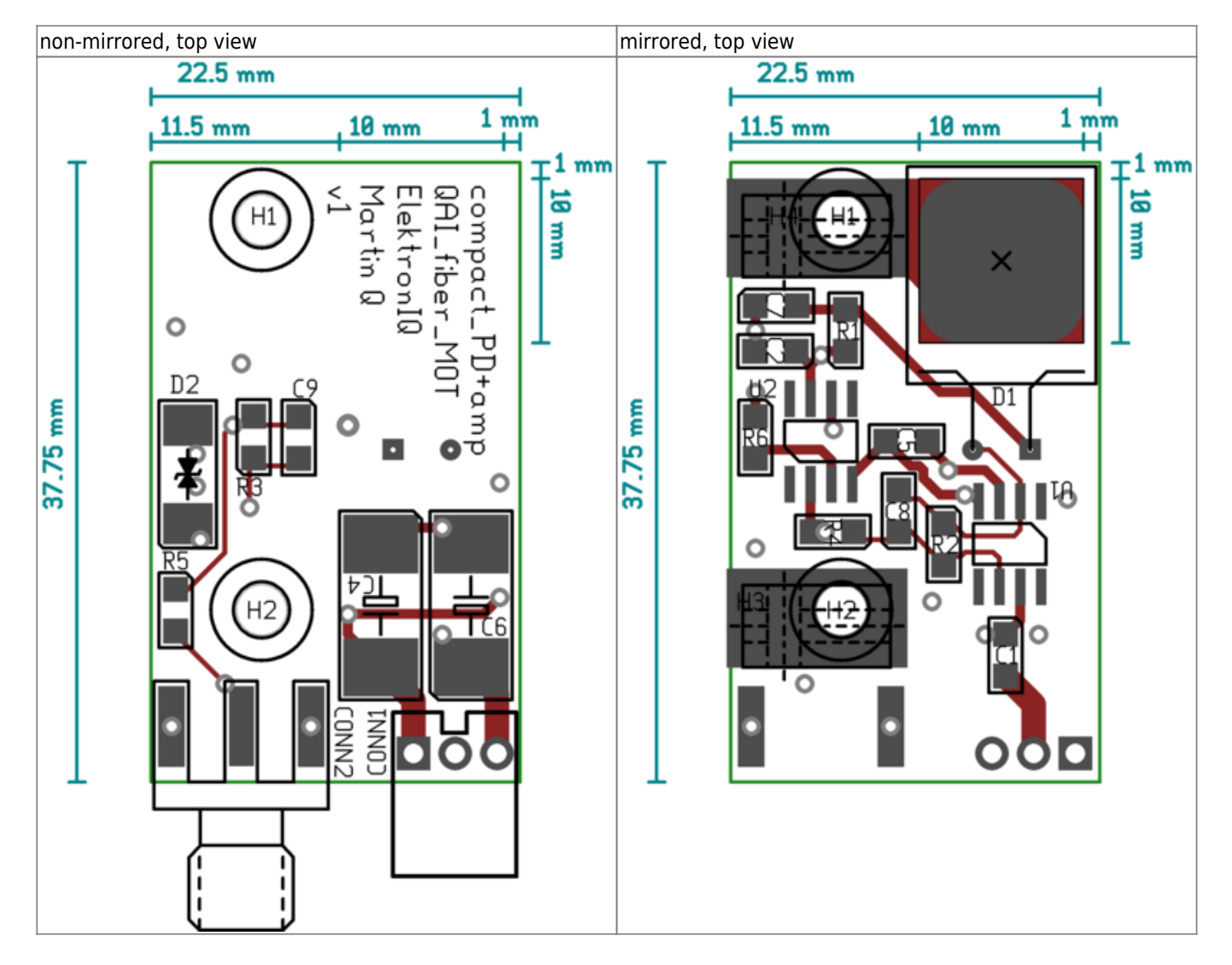

From: <https://elektroniq.iqo.uni-hannover.de/>- **ElektronIQ**

Permanent link: **<https://elektroniq.iqo.uni-hannover.de/doku.php?id=eigenbau:photodiode:pdqaimot:start&rev=1633609552>**

Last update: **2021/10/07 12:25**

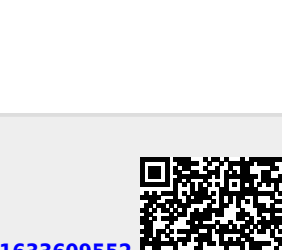

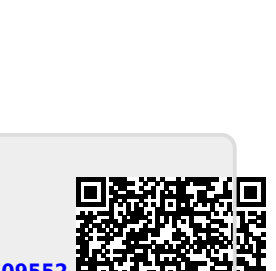